## 认证电子书

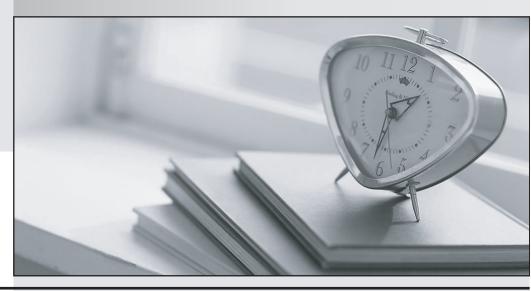

质 量 更 高 服 务 更 好

半年免费升级服务

http://www.itrenzheng.com

Exam : C8010-241

Title : IBM Sterling Order

Management V9.2, Solution

Design

Version: DEMO

1.A retailer's delivery rules do not allow shipping for an open box television (TV) that is more than 150 miles away. However, they do support moving this TV through a network of stores that are spread throughout the country, until it reaches a store that supports delivery to the customer. The retailer needs to configure such a multi-hop transfer of inventory through the supply chain and provide an accurate promise date to a customer who is over 1000 miles away from the store with the open box TV. In order to do so, Sterling Order Management considers all the following configuration settings EXCEPT for:

A. Receiving store calendar.

B. Receipt Processing Time.

C. Delivery resource pool capacity.

D. Transfer relationship across stores.

Answer: C

2.A customer purchased a DVD player from a store, and later realized that some of the required features were missing. The customer tries to return the DVD player for a refund, but the sales order cannot be located in the Sterling application.

Which type of return should be created in the Sterling application?

A. Refund Order

B. Exchange Order

C. Blind Return Order

D. Speed Exchange Order

Answer: C

3.A customer would like a purchase order (PO) to be "Created", but it should only treat 80% of future supply as available. This should happen until the PO receives a status update that indicates its been "Approved", at which point 90% of the future supply can be considered for promising. Future supply can be considered when scheduling orders but should not be considered when releasing the pick instructions to the fulfillment center.

In order to model this requirement with MINIMAL custom logic, the solution design must:

- A. 1. Create an extended status of PO "Created" which is "Approved".
- 2. Create a new supply type corresponding to the "Inbound approved" status.
- 3. Map the PO status "Approved" to the supply type "Inbound approved" and status "Created" to supply type "Purchase order placed".
- 4. Set up the appropriate safety factor of 80% for supply type "Purchase order placed" and 90% for supply type "Inbound approved".
- 5. Use Inventory considerations to map the demand type corresponding to schedule transaction to future supplies.
- 6. Use Inventory considerations to map the demand type corresponding to release transaction to use only onhand supplies.
- B. 1. Create an extended status of PO "Created" which is "Approved".
- 2. Create a new supply type corresponding to the "Inbound approved" status.
- 3. Map the PO status "Approved" to the supply type "Inbound approved" and status "Created" to supply type "Purchase order placed".
- 4. Set up the appropriate safety factor of 80% for demand type "Scheduled" and 90% for demand type

## "Released".

- 5. Use Inventory considerations to map the demand type corresponding to schedule transaction to future supplies.
- 6. Use Inventory considerations to map the demand type corresponding to release transaction to use only onhand supplies.
- C. 1. Create an extended status of PO "Created" which is "Approved".
- 2. Create a new supply type corresponding to the "Inbound approved" status.
- 3. Map the PO status "Approved" to the supply type "Inbound approved" and status "Created" to supply type "Purchase order placed".
- 4. Use Inventory considerations to map the demand type corresponding to schedule transaction to future supplies.
- 5. Use Inventory considerations to map the demand type corresponding to release transaction to use only onhand supplies.
- 6. Implement the Supply corrections user exit to only show 80% or 90% of supply as applicable.
- D. 1. Create an extended status of PO "Created" which is "Approved".
- 2. Create a new supply type corresponding to the "Inbound approved" status.
- 3. Map the PO status "Approved" to the supply type "Inbound approved" and status "Created" to supply type "Purchase order placed".
- 4. Use Inventory considerations to map the demand type corresponding to schedule transaction to future supplies.
- 5. Use Inventory considerations to map the demand type corresponding to release transaction to use only onhand supplies.
- 6. Implement the Availability corrections user exit to only show 80% or 90% of supply as applicable.

## Answer: A

4.A business requirement is to charge payment for the exchange order upfront and then refund the customer when the returned item is received.

This requirement should be configured as a:

- A. even exchange.
- B. regular exchange.
- C. advanced exchange.
- D. advanced pre-paid exchange.

## Answer: D

5.A business needs to configure a drop ship from a vendor to a customer directly with visibility into the purchase order (PO) created by the vendor and status updates on the PO.

What should be done to meet this requirement?

- A. 1. Model the vendor as a seller and node, where the organization does not have a hierarchical relation with the seller organization on theorder.
- 2. Do not check "Suppress chained order creation even if seller requires" setting.
- 3. Run Chained\_Order\_Create to create the purchase order.PO getting shipped will result in the corresponding sales order line being shipped.
- B. 1. Model the vendor as a seller and node, where the organization has a hierarchical relation with the seller organization on the order.

- 2. Check the "Suppress chained order creation even if seller requires" setting.
- 3. Run Chained\_Order\_Create to create the purchase order.PO getting shipped will result in the corresponding sales order line being shipped.
- C. 1. Model the vendor as a seller and node, where the organization has a hierarchical relation with the seller organization on the order.
- 2. Check the "Suppress chained order creation even if seller requires" setting.
- 3. Run Chained\_Order\_Create to create the PO. Place custom logic on PO "Shipped" event to update the corresponding sales order status to "Shipped".
- D. 1. Model the vendor as a seller and node, where the organization does not have a hierarchical relation with the seller organization on theorder.
- 2. Implement a listener on the PO pipeline that updates the sales order pipeline.
- 3. Implement custom logic to stamp the PO's delivery location as customer's address.PO getting shipped will result in the corresponding sales order line being shipped.

Answer: A